## Cheek-list: Gestieppaine, deromisation

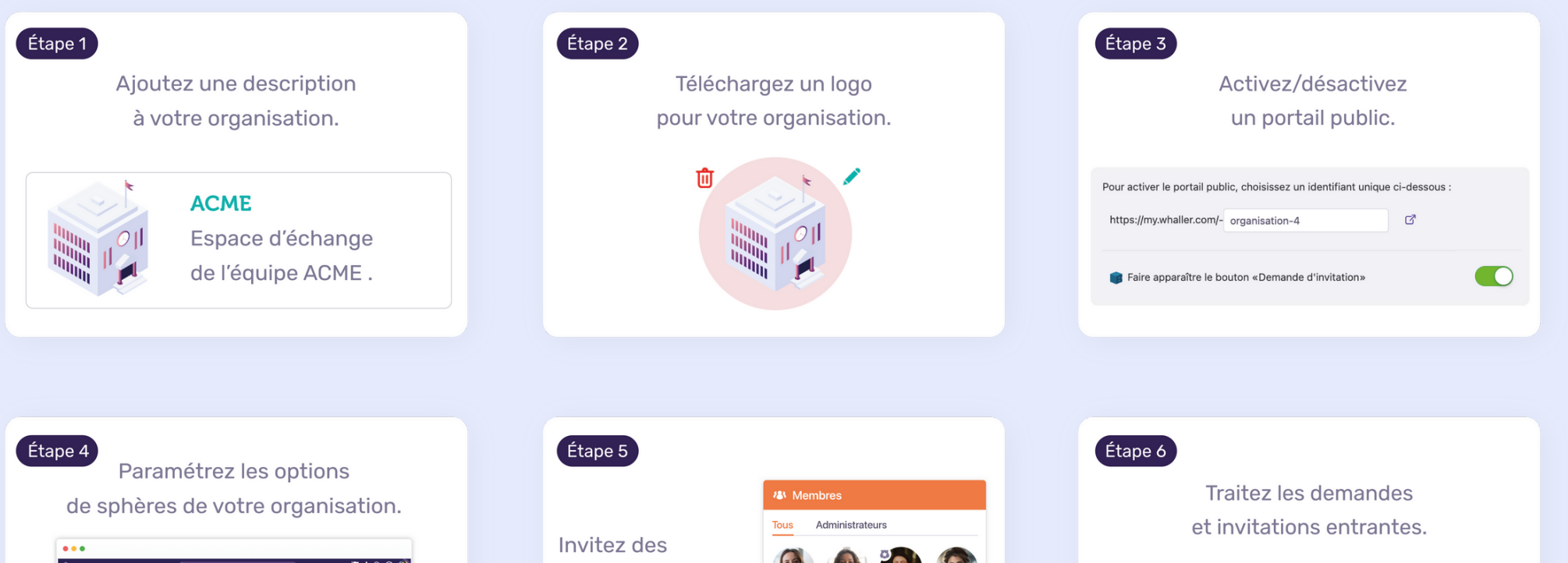

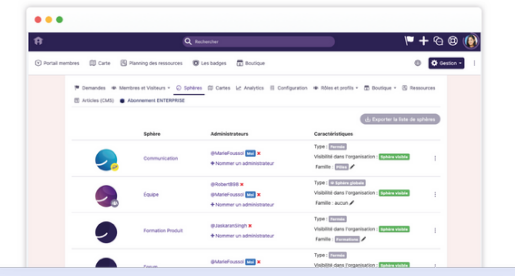

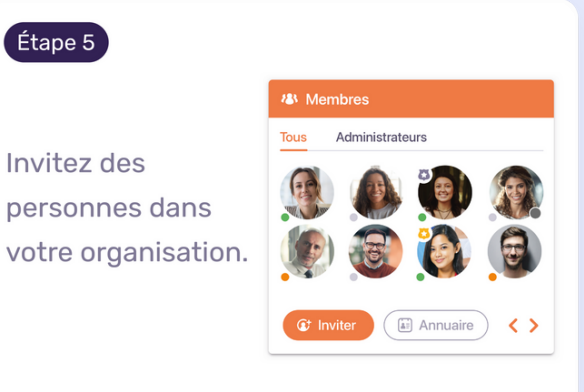

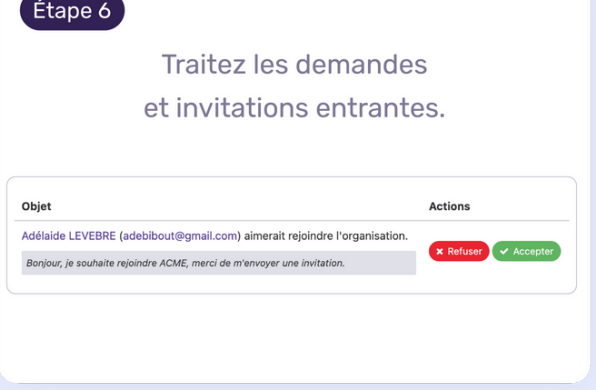

Étape 7 Nommez un autre gestionnaire d'organisation. **Robert B** @RobertB98<sup>·</sup> Gestionnaire de l'organisation @ (25

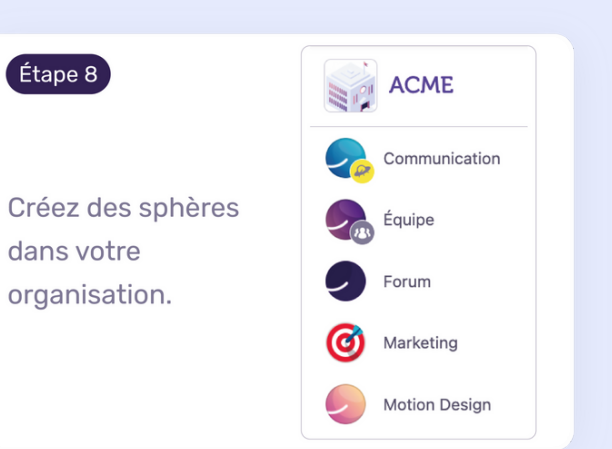

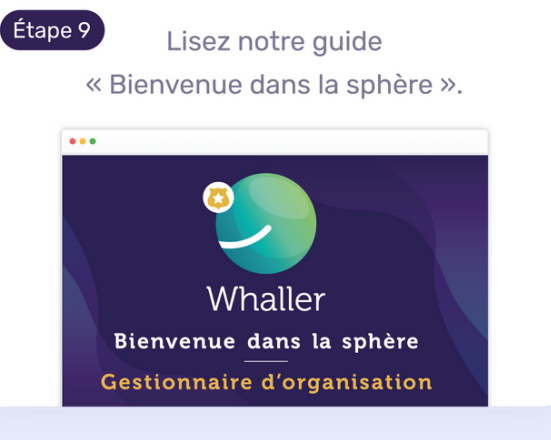

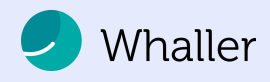